# **Arbeitsblatt**

28.03.2014

Quick: 9122

Kostenlos auf dw-aufgaben.de

Aufgaben-Quickname: 9122

Aufgabe 1

Zeichne die Gerade mit der angegebenen Geradengleichung in das Koordinatensystem ein.

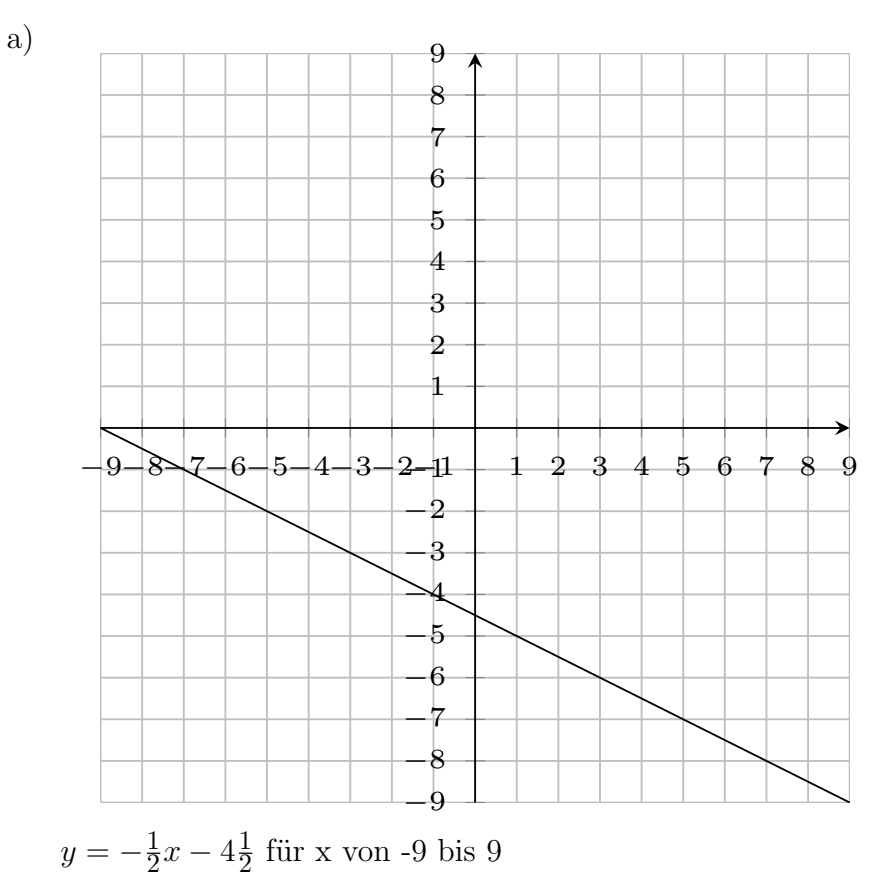

www.dw-aufgaben.de  $Seite$  1 bsp-9122-2/NLED

## LÖSUNG zu bsp-9122-2/NLED

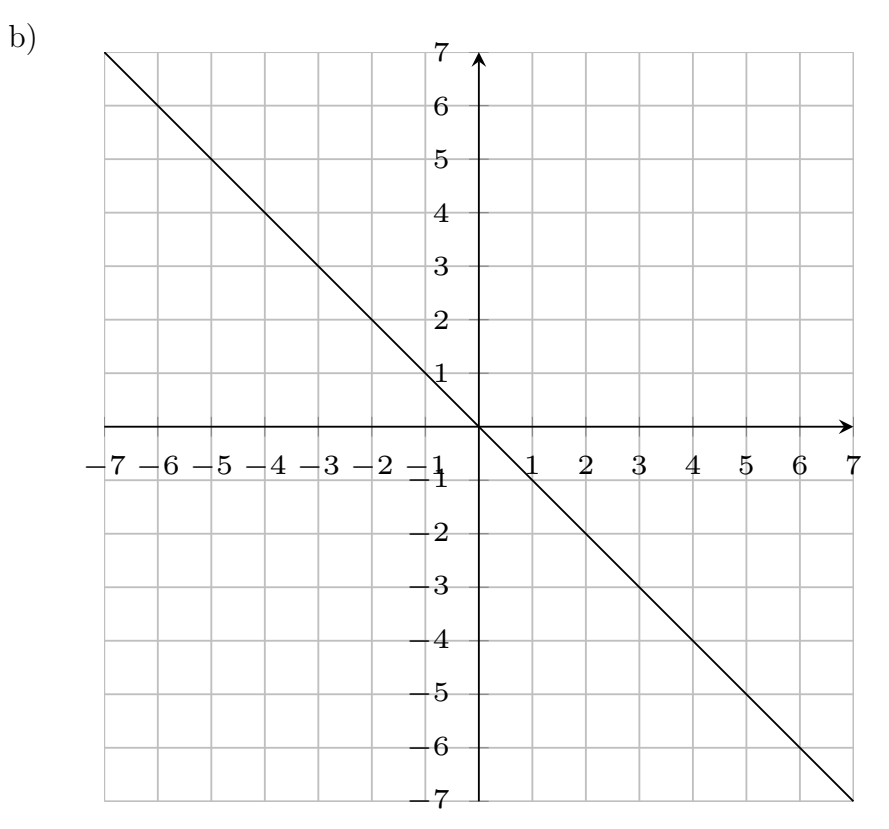

```
y = -x für x von -7 bis 7
```
### Aufgabe 2

Zeichne die Gerade mit der angegebenen Geradengleichung in das Koordinatensystem ein.

a)

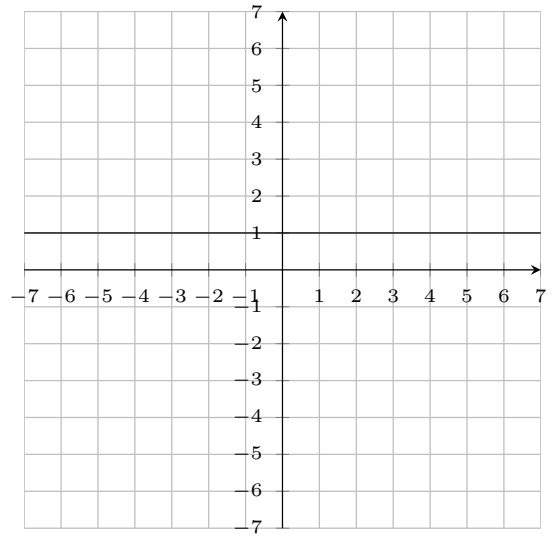

 $y=1$  für x von -7 bis 7

Quick: 9122

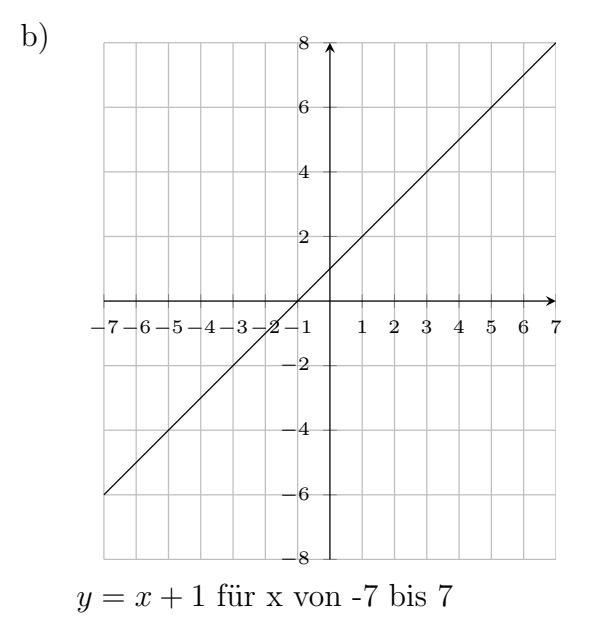

#### Aufgabe 3

Zeichne die Gerade mit der angegebenen Geradengleichung in das Koordinatensystem ein.

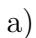

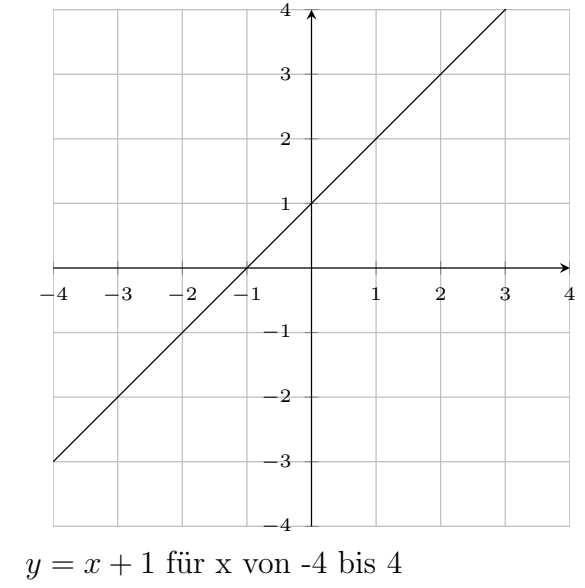

#### Aufgabe 4

Zeichne die Gerade mit der angegebenen Geradengleichung in das Koordinatensystem

Quick: 9122

Quick: 9122

www.dw-aufgaben.de Seite 3 bsp-9122-2/NLED

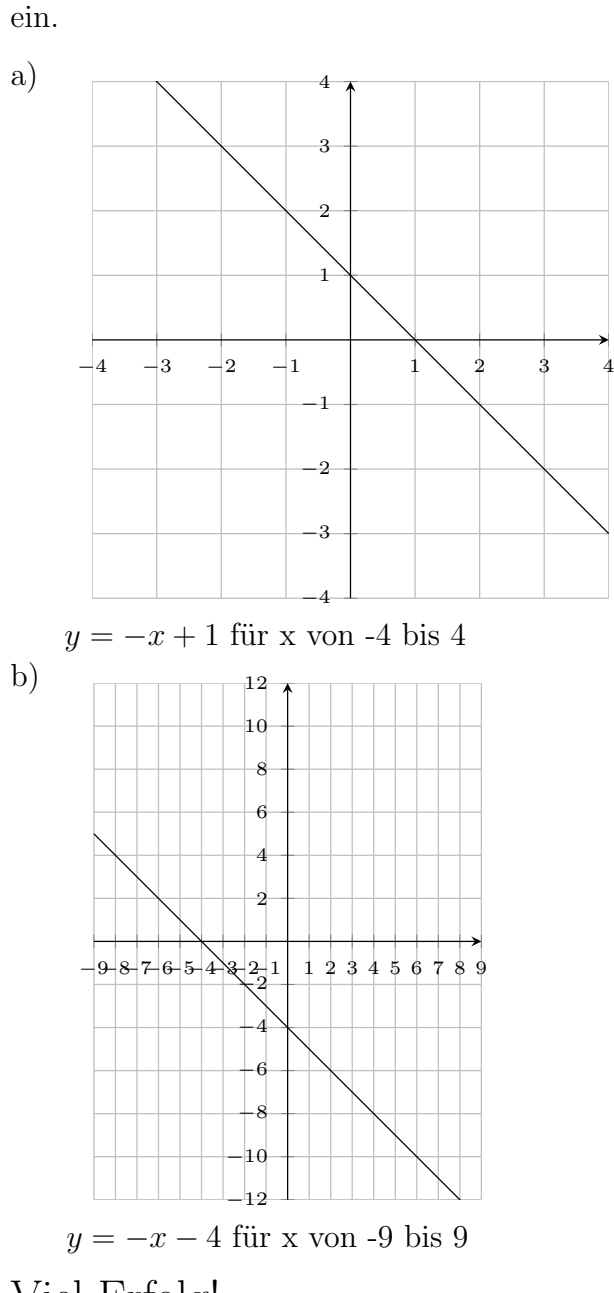

Viel Erfolg!